## SAP ABAP table GRPCATTRVALUE {PC: Object Attributes}

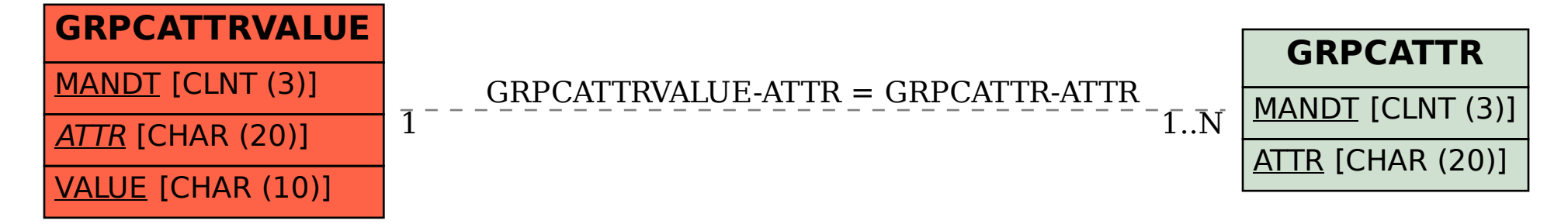